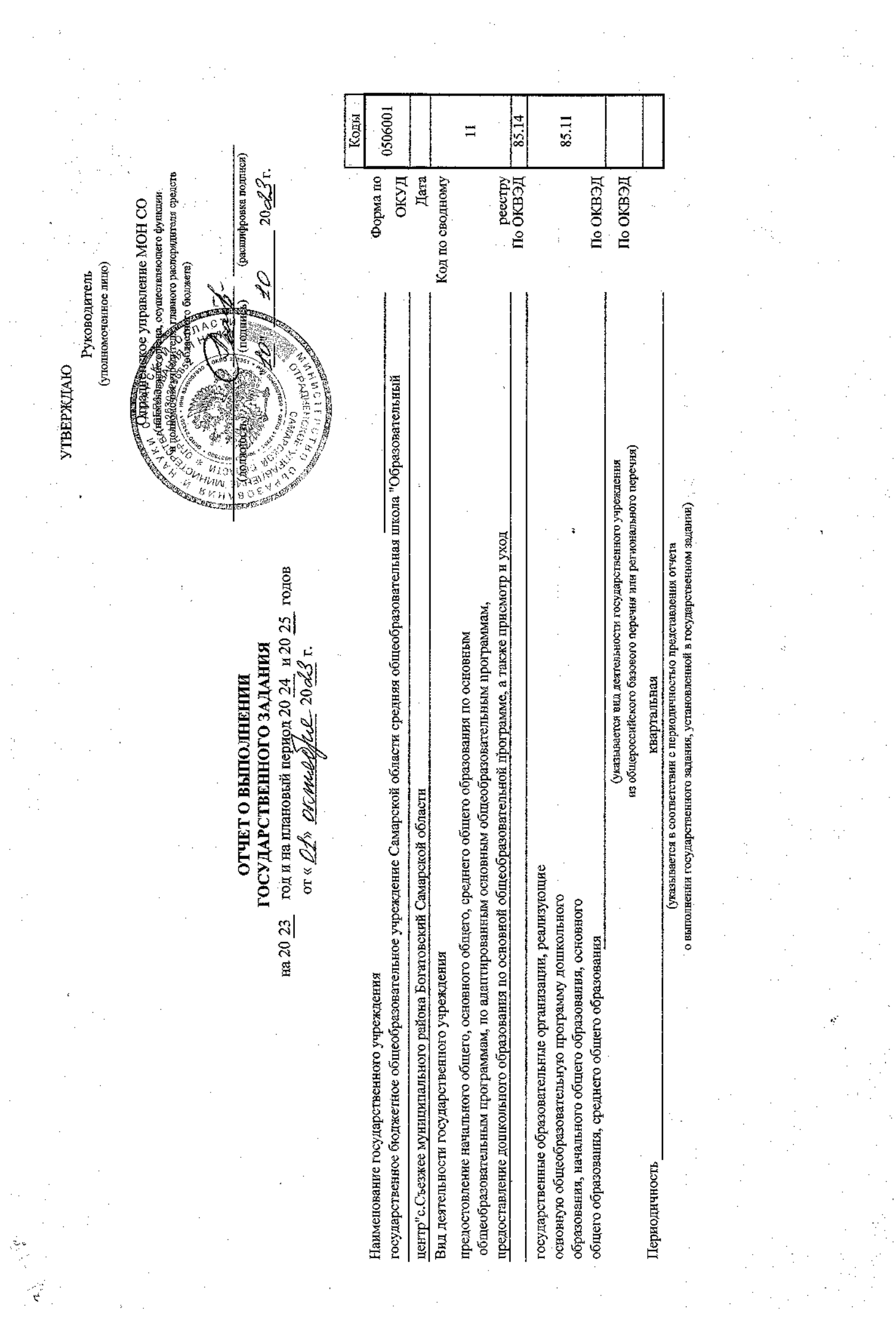

Часть 1. Сведения об оказываемых государственных услугах  $^1$ 

Раздел  $1$ 

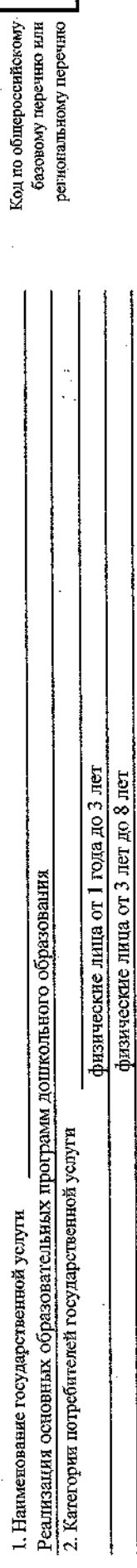

50.Д45.0

3. Сведения о фактическом достижении показателей, характеризующих объем и (или) качество государственной услуги:<br>3.1. Сведения о фактическом достижении показателей, характеризующих качество государственной услуги:

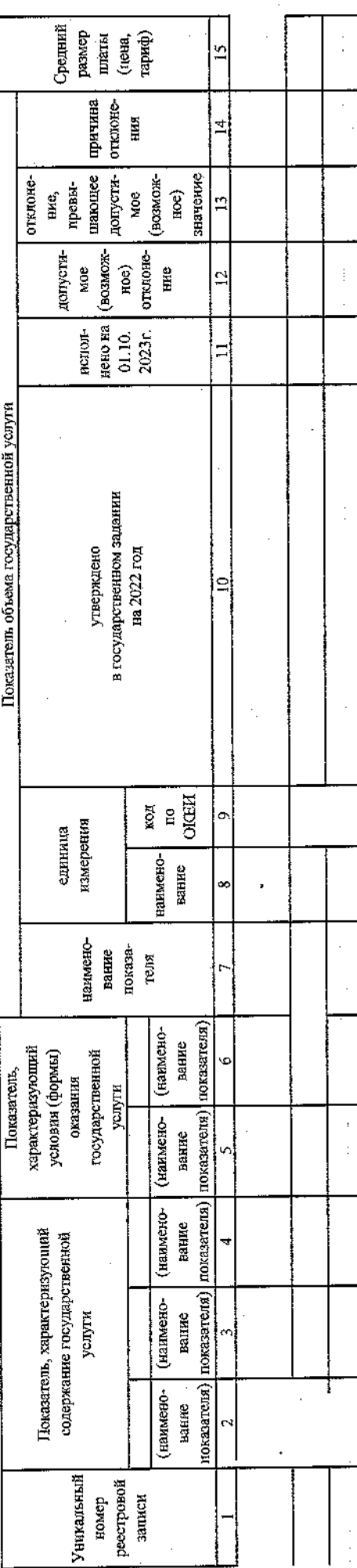

3.2. Сведения о фактическом достижении-показателей, характеризующих объем государственной услуги:

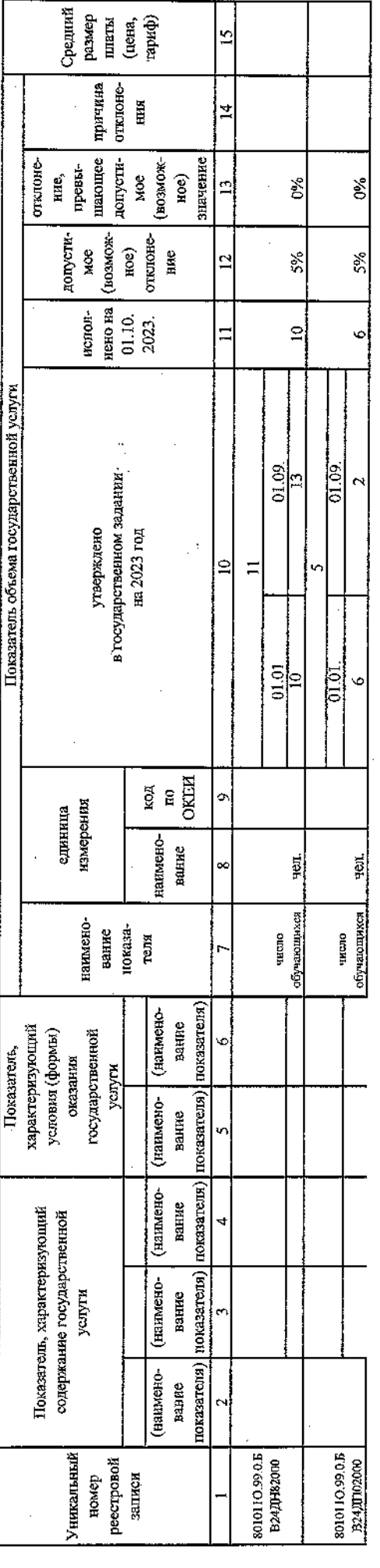

 $\ddot{\bullet}$ 

Research (Acesse)<br>|<br>| Rights (Acesse) Отклоне-ния 50.785.0 причина Средняй тариф) 칙 칙 утклоне-ния допусти-мое причина отклоне-ние, (возмож-ное) базовому перечню или пакощее значение Код по общероссийскому региональному перечню превы-귘  $\overline{a}$ юпусти-мое шающее значение (BOSI-LO2Kпревыдопусти-мое (возмож-ное) лтклоне ное) отклоне-ине ние, 니 C  $\epsilon$  $\overline{5}$ тотоне-ние **OTFYCTH-MO** жомера ( асполнено на  $\frac{1}{2}$ 5% 5% отчетиую **TERRIT** нено на<br>01.10.<br>2023г. MCHOR- $\overline{a}$  $\ddot{\circ}$ утверждено в государственном задании Показатель качества государствонной услуги Показатель объема государственной услуги на2023 год ∣≘ 01.09. 01.09.  $\frac{3}{2}$ утверждено<br>в государственном задании<br>на 2023 год 3. Сведения о фактическом достяжении показателей, характеризующих объем и (или) качество государственной услуги:  $\equiv$ 3.1. Сведения о фактическом достижении показателей, характеризующих качество государственной услуги: **REA**<br>ED OKEK 3.2. Сведения о фактическом достижении показателей, характеризующих объем государственной услуги:  $01,01$  $01.01$ .  $\tilde{a}$ единица<br>измерения NEED on  $\ddot{\phantom{0}}$ измерения еднинда навмено-<br>вание физические лица от 1 года до 3 лет физические лица от 3 лет до 8 лет таниено-BOARDS yen. чел.  $\frac{1}{2}$ налменовалие Раздел показачисло детей нисло детей нашепо-вани **RIGHT** присмотр и уход показа-TERA Показатель, карактеризующий.<br>Усповня (формы) онива-оногики) показатеги) Показатель, характеризующий ноказателя) (наимено-Ġ вание государственной усповия (формы)<br>океания<br>государственной<br>услуги оказания услуги (наце-онемаци) показателя) показателя) полного дня полного дия (нанменоrbyana группа S, пание (накиско-вания) показателя) Показатель, характеризующий содержание 2. Категоран потребителей государственной услуги показателя) (наименование 1. Наименование государственной услуги государственной (написионалисе) показателя) услуги показателя) (намменоуслуги BEHHE CHARGE-BEARE показателя) присмотр и присмотр и novasarena) (каимено- $\mathbf{c}$ уход **Barree** уход комер ресстровой 8532110.99.0. **BB19AA68000** 8532110,99.0. EB19AA56000 Уникальный реестровой<br>записи Уникальный записи HOMPP

Часть 1. Сведения об оказываемых государственных услугах

Часть 1. Сведения об оказываемых государственных услугах

Pasnen  $3$ 

Код по общероссийскому базовому перечно или<br>ретиональному перечно реализация основных образовательных программ начального общего образования физические лица  $\overline{2}.$ Категории потребителей государственной услуги 1. Наименование государственной услуги

34.787.0

3. Сведения о фактическом достяженин показателей, характеризующих объем и (или) качество государственной услуги:

3.1. Сведения о фактическом достижении показателей, характеризующих качество госуларственной успуги-

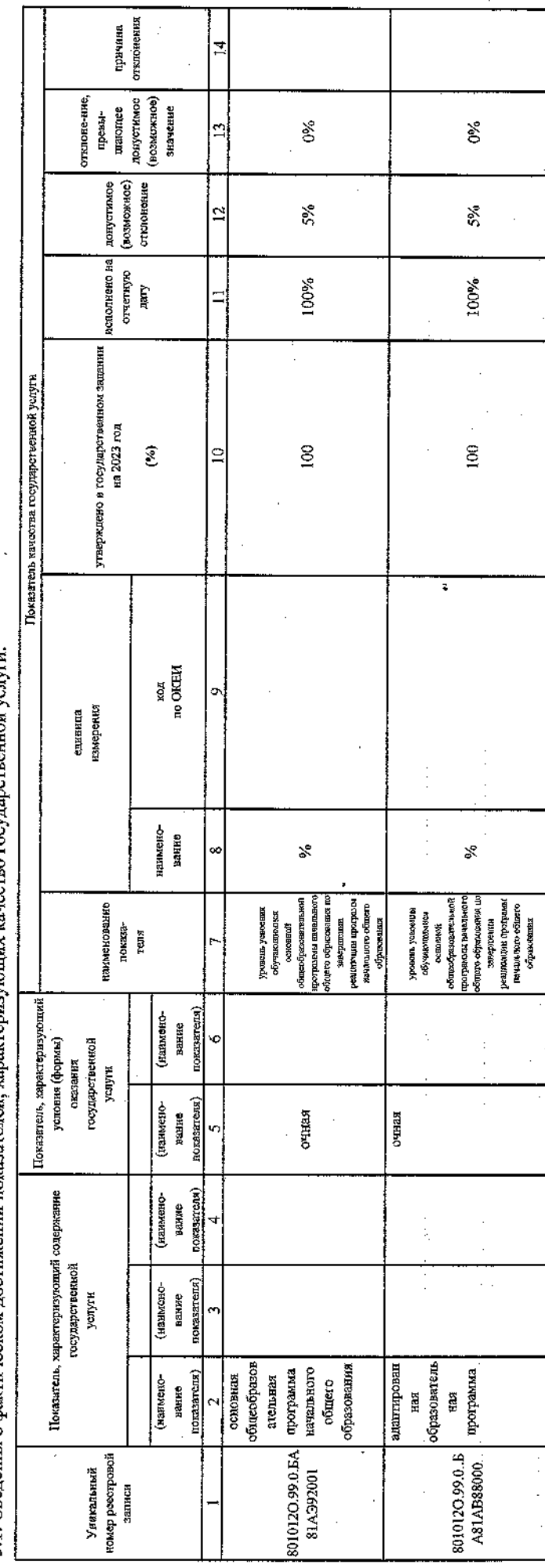

 $0\%$  $5%$ 100%  $\frac{1}{100}$  $\mathbf{x}$ лядикителсі<br>илизащания<br>илизаціяни программ<br>начального<br>общего<br>образования иая<br>программа адаптирован

 $\zeta^{\frac{1}{2}}$ 

3.2. Сведения о фактическом достижении показателей, характеризующих объем государственной услуги:

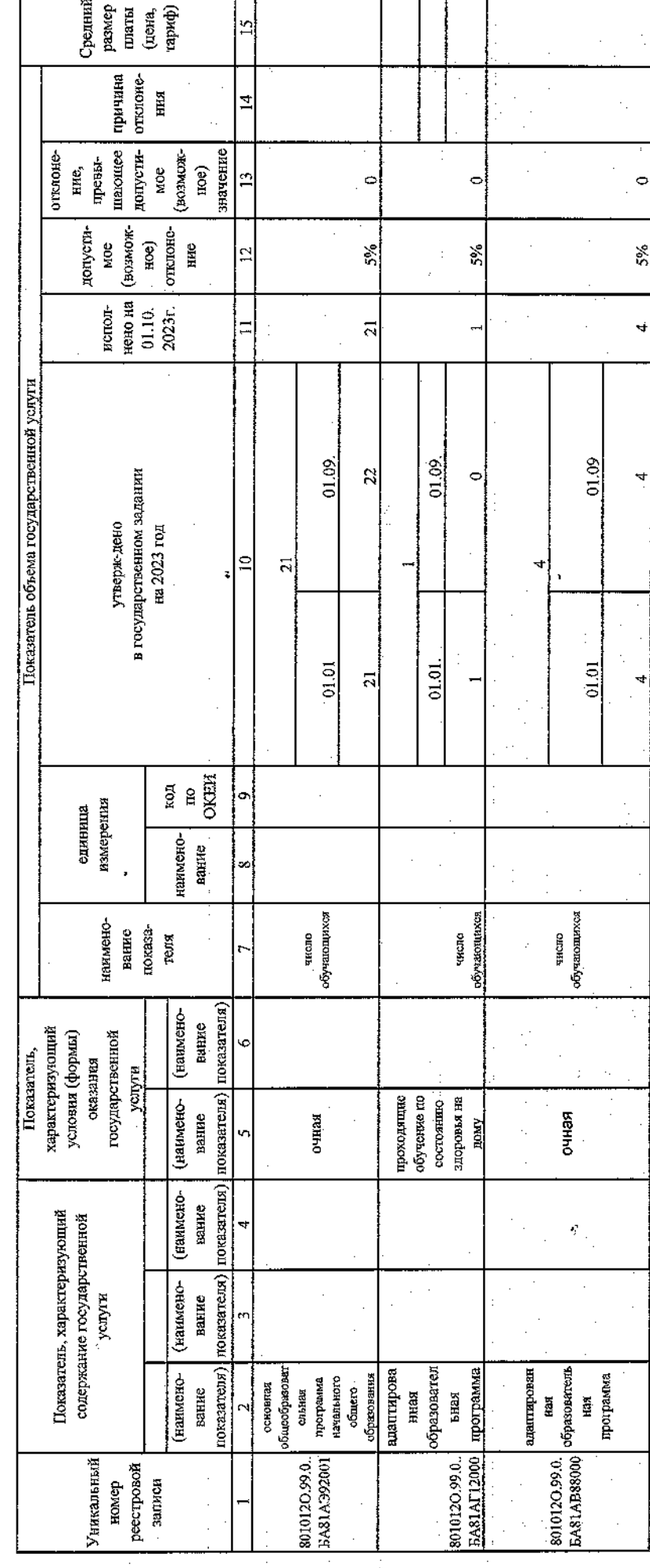

 $\frac{1}{2}$ 

35.791.0 Средний размер тариф) отклонения **LUTETET** (цена, причина 4  $\overline{2}$ причина orrupteдопустимое (эозможное) отклоне-ние **RHS** базовому перечню или превыплакощее значение  $\frac{4}{3}$ региональному перечию Код по общероссийскому క్ట Ë дающее допустизначение отклопо-(возможпревы- $HOC$ допустимое ние, MOC (эсеможное) отклонение Ĥ S%  $\overline{2}$ (возмождопустиотклоне-MO<sub>e</sub> Hoe) HWC исполнено на 의 отчетную 100% **Jany** нено на испол-2023r.  $01,10.$ угверждено в госупарот-венном заданни<br>на 2023 год Покватель качества государственной услуги Показатель объема государственной услуги  $\hat{\mathscr{E}}$  $\approx$ в государственном задании реализация основных образовательных программ основного общего образования утверж-дено на 2023 год 3. Сведения о фактическом достижении показателей, характеризующих объем и (или) качество государственной услуги:  $\ddot{\circ}$ 3.1. Сведения о фактическом достижении показателей, характеризующих качество государственной услуги:  $_{\rm NO}$  XO,<br>KEIJ on CKEIJ 3.2. Сведения о фактическом достижении показателей, характеризующих объем государственной услуги: ENGEPERIES единица  $\frac{1}{100}$  over измерения единица ианмено-<br>вание  $\lesssim$ наименование  $\frac{1}{2}$ Pasnen 4 yponeus yttäveita<br>oftyraacintosten<br>centosten<br>ofti korfoparoien tulisenä трограмм основанию<br>обивето ображавания во<br>завершения<br>расского общества<br>основного общества нанменование показа**эбразованти TellS** наименопоказавание TCJE число физические лица Показатель, карактеризующий показатеня) norasareng) (нанмекование (наименоусловия (формы)<br>оказания характеризующий вание государственной условия (формы) государственной Показатель, yuryru оказания услуги nokasarcita) (наныенопоказателя) (наименоочная **HAHRC** вание 2. Категория потребителей государственной услуги приязателя) Показатель, характеризующий содержание (наимено- $T$ oka sareng $)$  $\vdots$ вдине (наимено-BRHHC Показатель, характеризующий содержание государственной 1. Наименование государственной услуги государственной показателя) (наименопоказателя) **NORTH** вание (наименоуслуги BRHHC общеобразов разования программа токазателя) **OCHOBECTO** ательная основная (иалменоofuncro показателя) (нанменование вание **EA96AIO5800** номер реестровой 8021110.99.0. Уникальный Уникальный реестровой записк записи HOMED

Часть 1. Сведения об оказываемых государственных услугах 1

Ğ 5% 01.09  $\boldsymbol{z}$  $01.01$ обучающихся очная ĝ адаптированна образовательн миестразоват за программа основная 8021110.99.0.

01.09.

 $01.01$ 

обучающихся

очная

программа<br>основного

ельная

8021110.99.0.

число

ç.

l,  $\ddot{\circ}$  $\circ$ 5%  $5\%$  $\mathfrak{L}$  $\ddot{\circ}$  $01.09.$  $\tilde{\mathbf{z}}$  $\Delta$  $\circ$  $01.01$  $25$  $\circ$ число<br>обучающихся дому  $\frac{1}{2}$ 8021110.99.0.<br>БАЗбАГ24000 адаптированна ------------<br>общего<br>образования образовательн вл программа  $\ast$ 

Часть 1. Сведения об оказываемых государственных услугах<sup>1</sup>

Pasneu 5

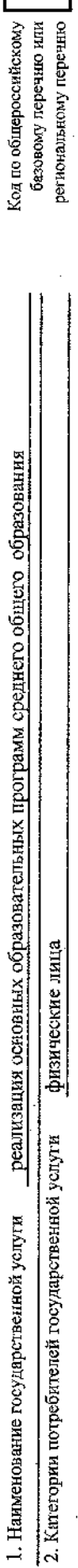

35.794.0

3. Сведения о фактическом достижении показателей, характеризующих объем и (или) качество государственной услуги:<br>3.1. Сведения о фактическом достижении показателей, характеризующих качество государственной услуги:

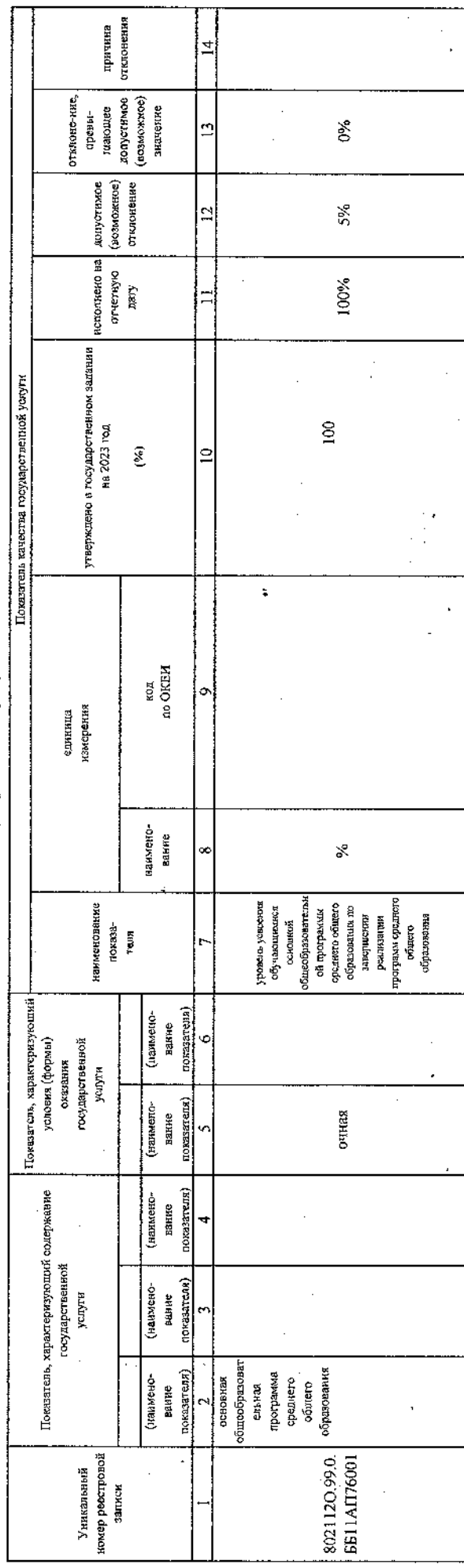

3.2. Сведения о фактическом достижении показателей, характеризующих объем государственной услуги:

ş.

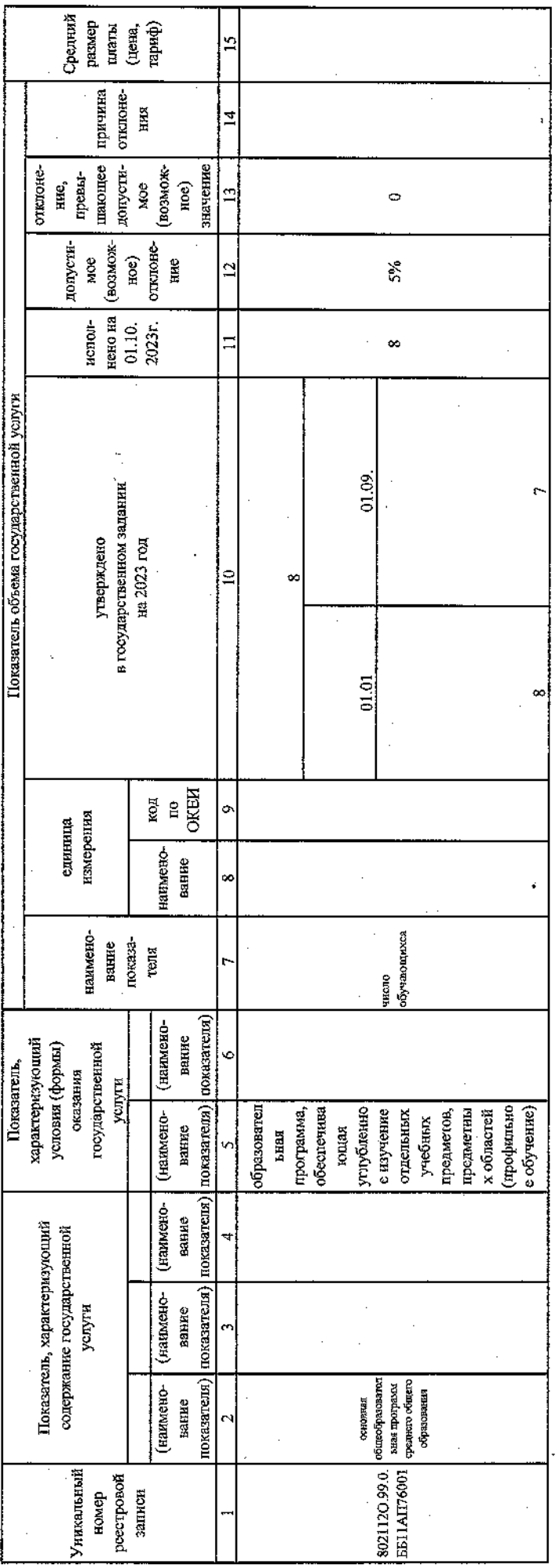

 $\cdot$  $\vdots$ ÿ

÷,

Ċ

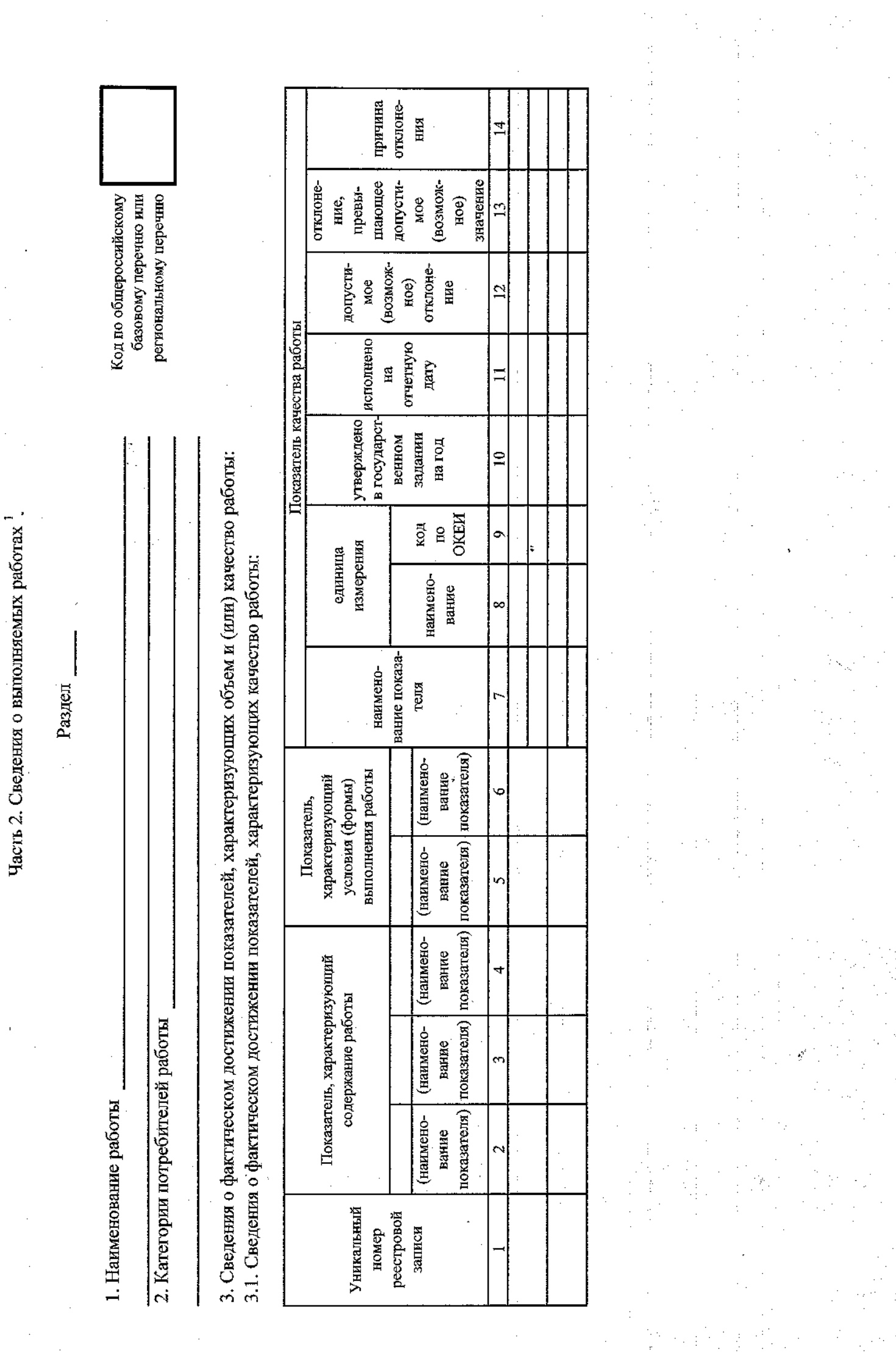

 $\frac{1}{2}$ 

 $\frac{1}{2}$ 

l,

 $\ddot{\phantom{0}}$ 

 $\ddot{\cdot}$ 

 $\frac{1}{2}$ 

 $\frac{1}{2}$ 

 $\epsilon^{\frac{1}{3}}$ 

Ŷ,

 $\bar{\bar{z}}$ 

 $\begin{aligned} \frac{d}{dt} \mathcal{L}^{(0)}_{\mathcal{A}} \\ \frac{d}{dt} \mathcal{L}^{(0)}_{\mathcal{A}} \end{aligned}$ 

3.2. Сведения о фактическом достижении показателей, характеризующих объем работы:

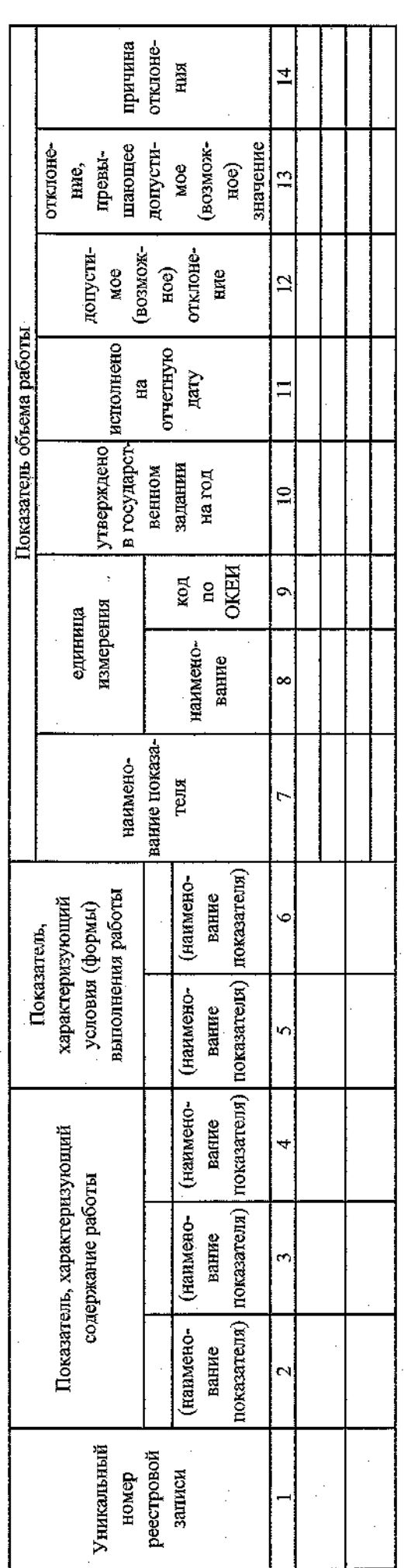

УТВЕРЖДАЮ:

Руководитель (уполномоченное лицо)

Директор пколы (должность)

Цишканова М.Г.

Ches<sub>lev</sub>

Формируется при установлении государственного задания на оказание государственной услуги (услуг) и выполнение работы (работ) и содержит требования к оказанию

государственной услуги (услуг) и выполнению работы (работ) раздельно по каждой из государственных услуг (работ) с указанием порядкового номера раздела.

(расшифровка подписи)

« Of » commodia 20 d. 3.

Ä